## SAP ABAP table /BOFU/S\_DEMO\_SHORT\_TEXT\_1 {Short Text}

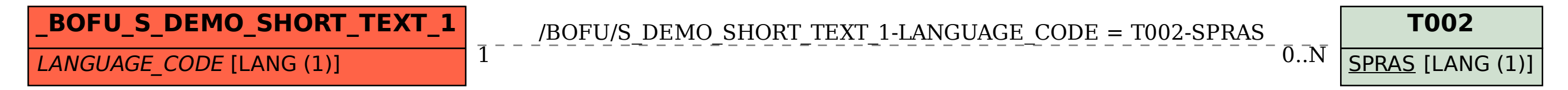